<u>ChemDraw</u> にっぽん ChemDraw にっぽん こうしゃ こうしゃ こうしゃ こうしゃ こうしゅう こうしゅう こうしゅう こうしゅうしゅう こうしゅうしょく

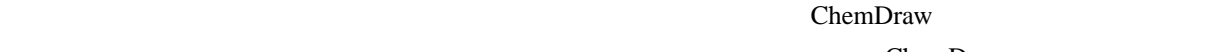

ChemDraw

## **4.1 ChemDraw Net**

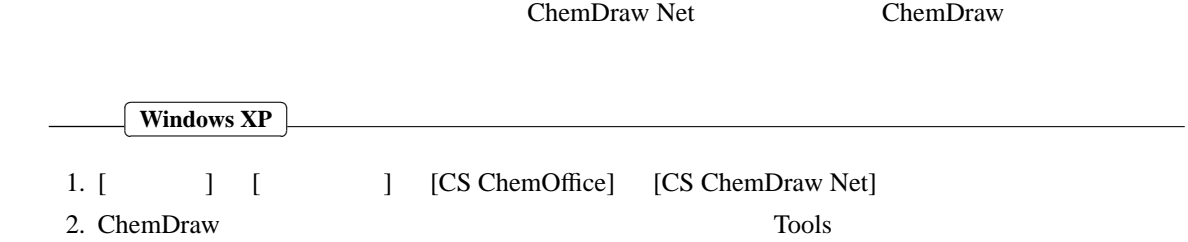

**4.2** 骨格のみの描画

tert- 2- -2- -

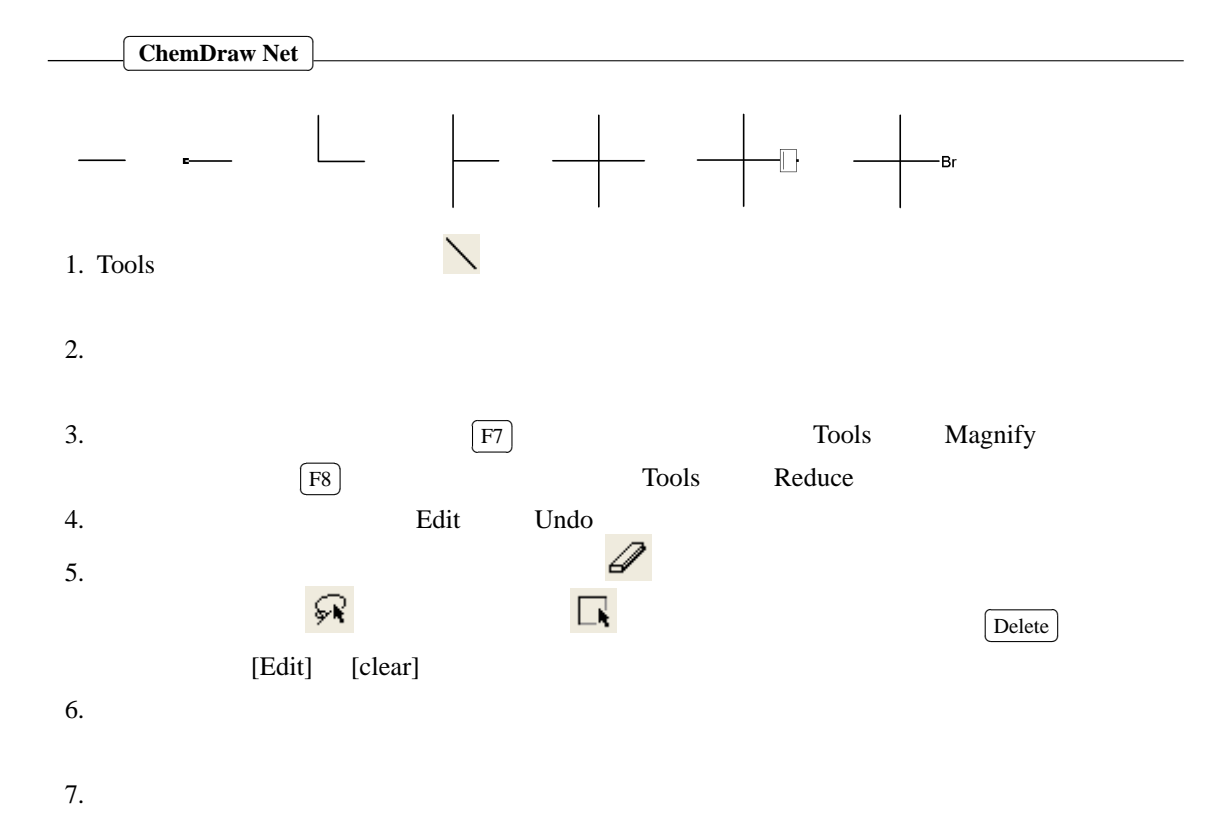

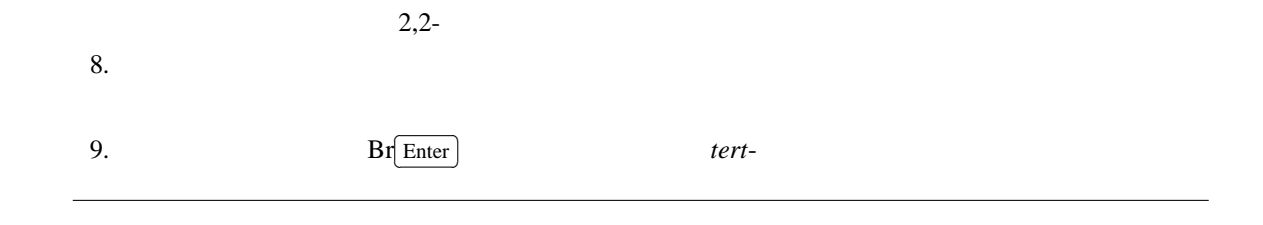

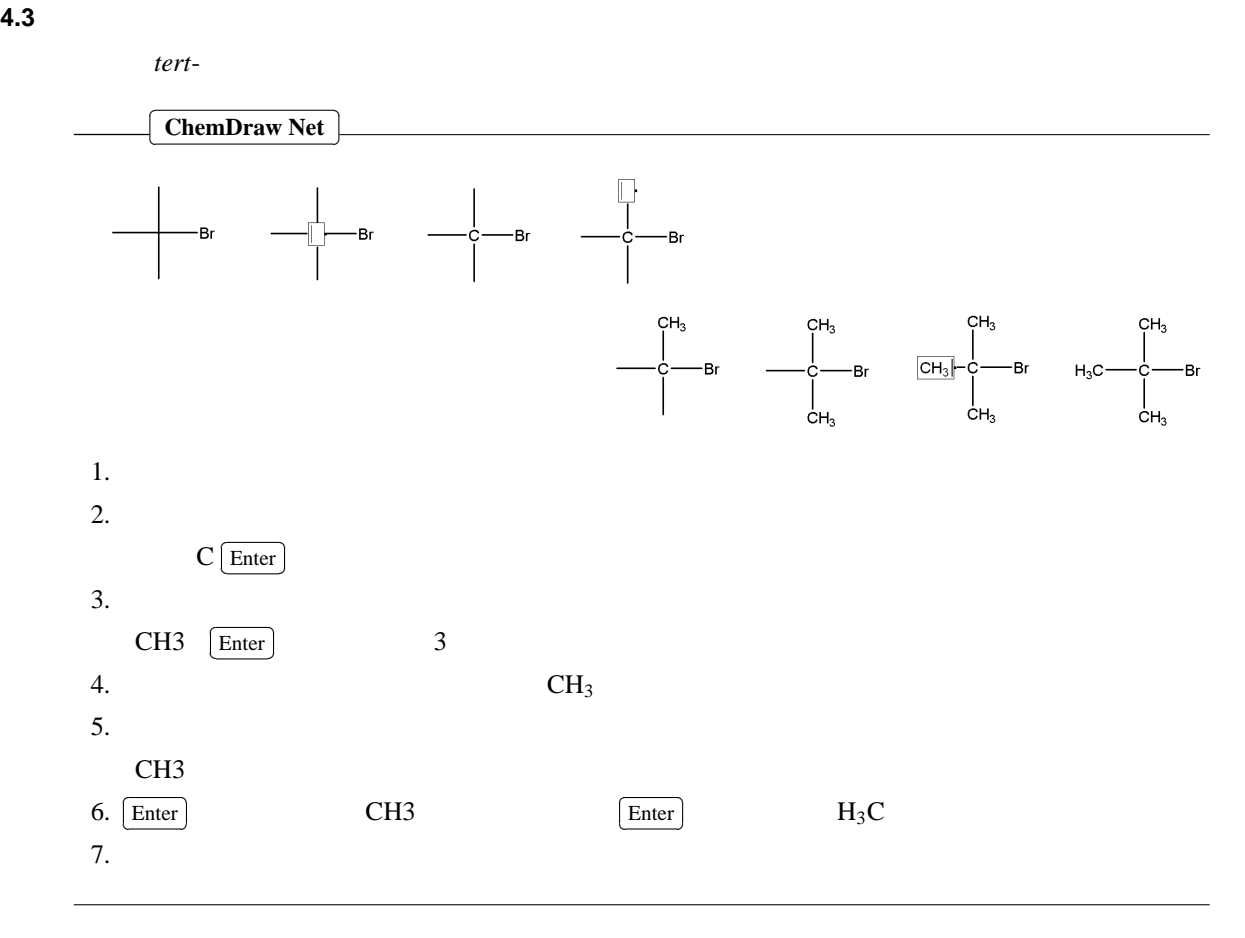

## **4.4** 化学反応式

臭化 *tert*-ブチルと水との反応を題材にして,ごく簡単な化学反応式を,構造式を用いて書く。

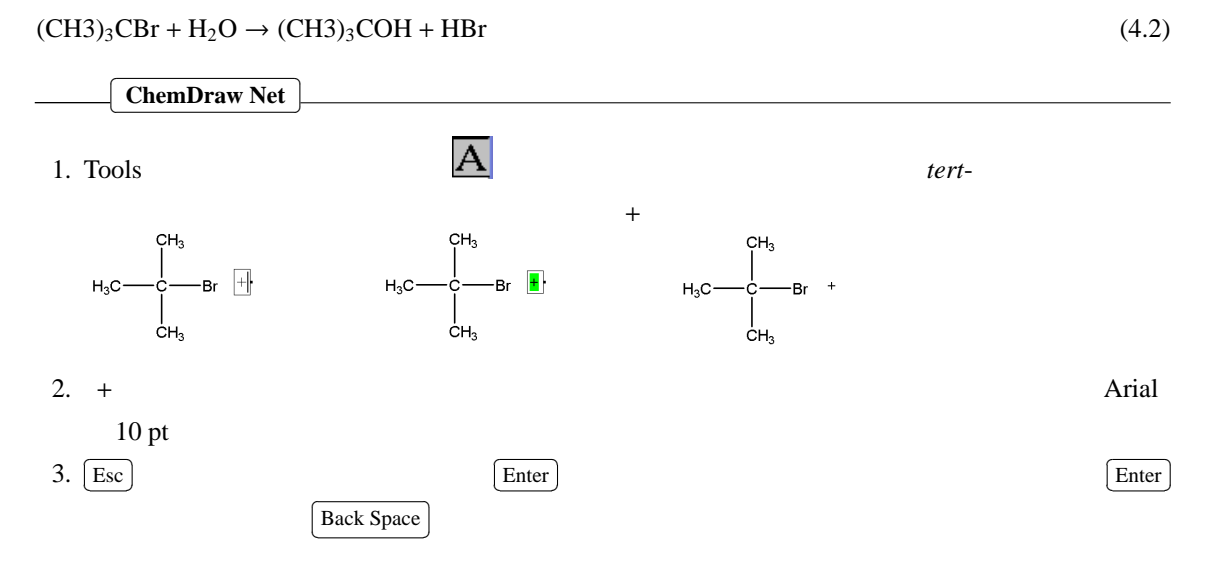

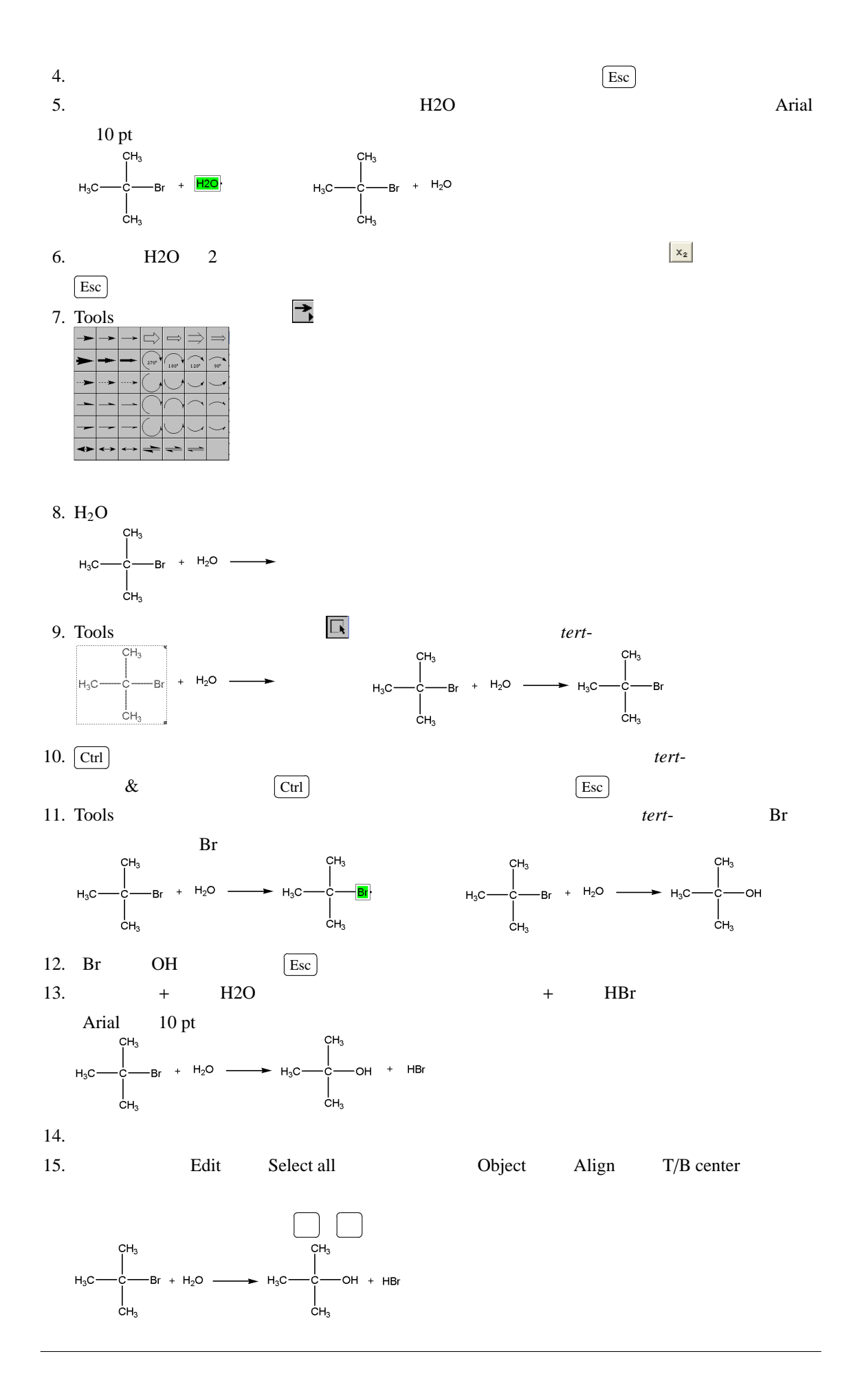

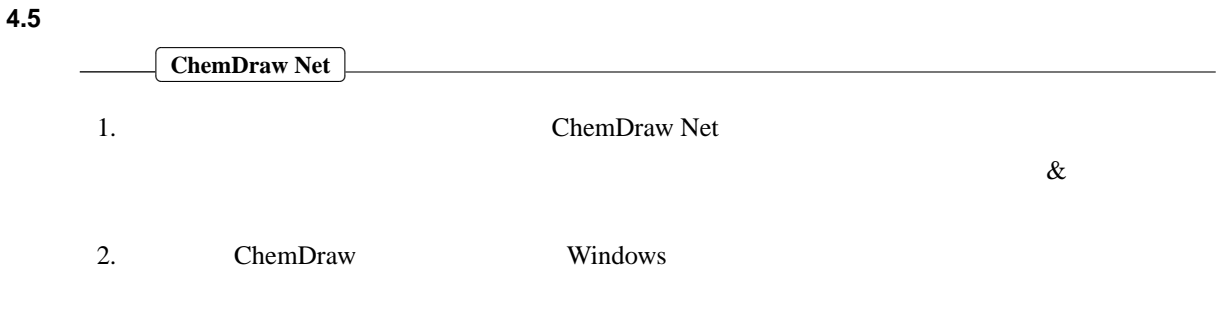

**4.6**  $\blacksquare$ 

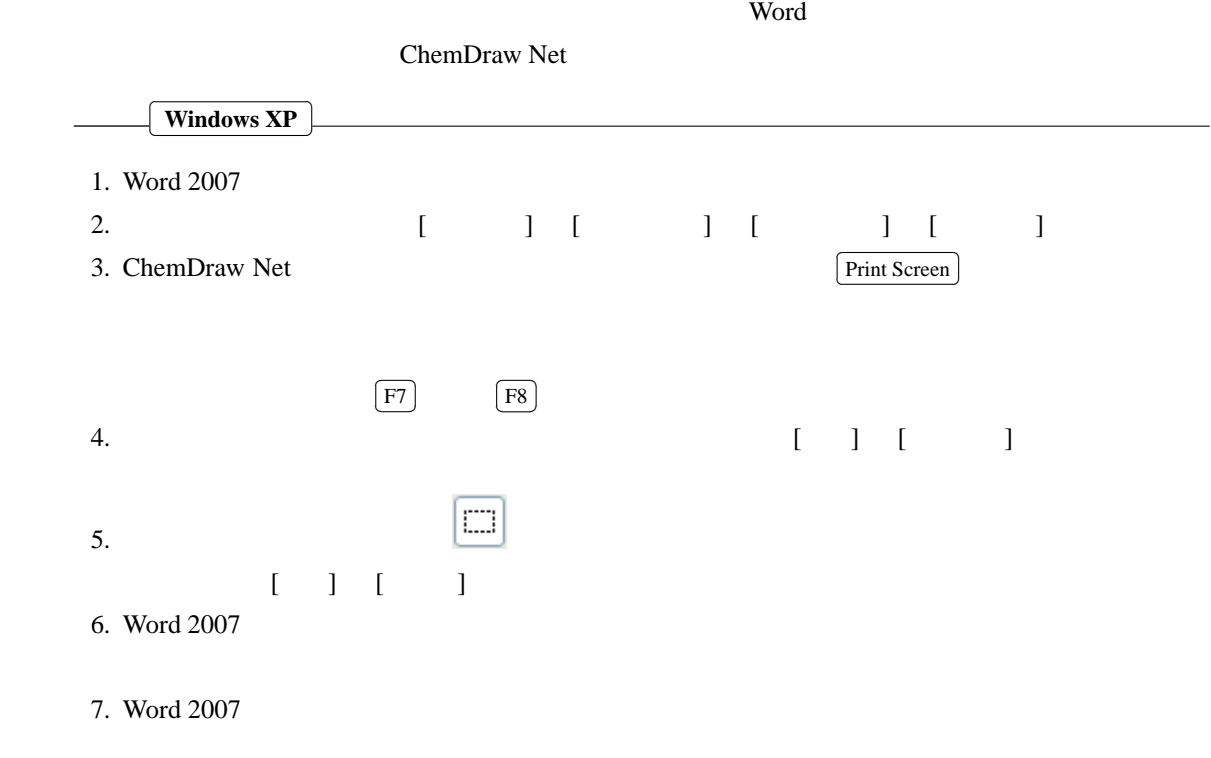

## **4.7** ベンゼン環や二重結合のある構造式

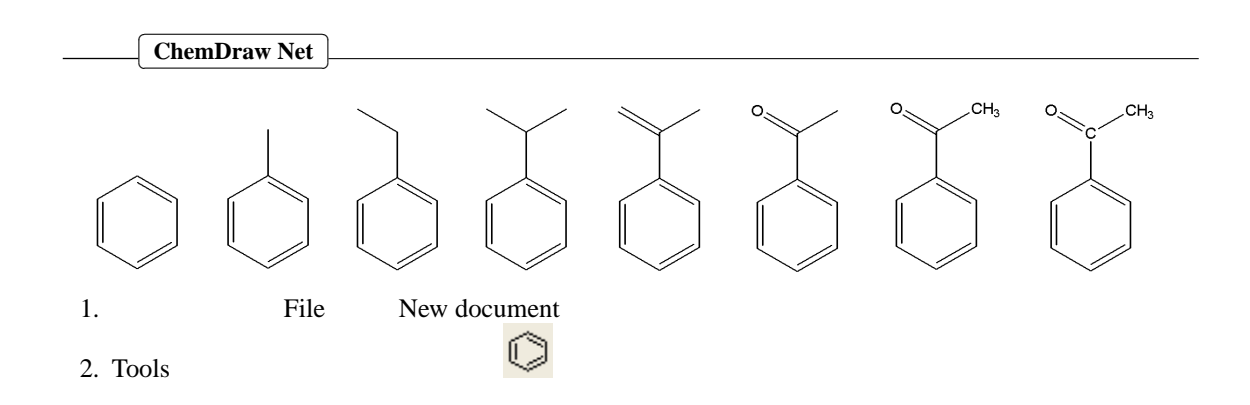

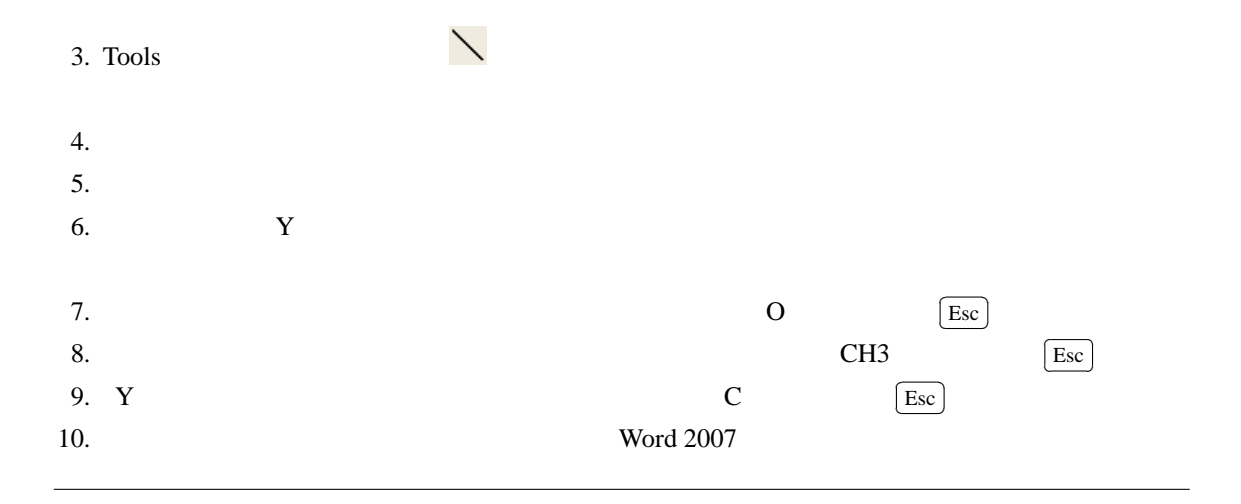

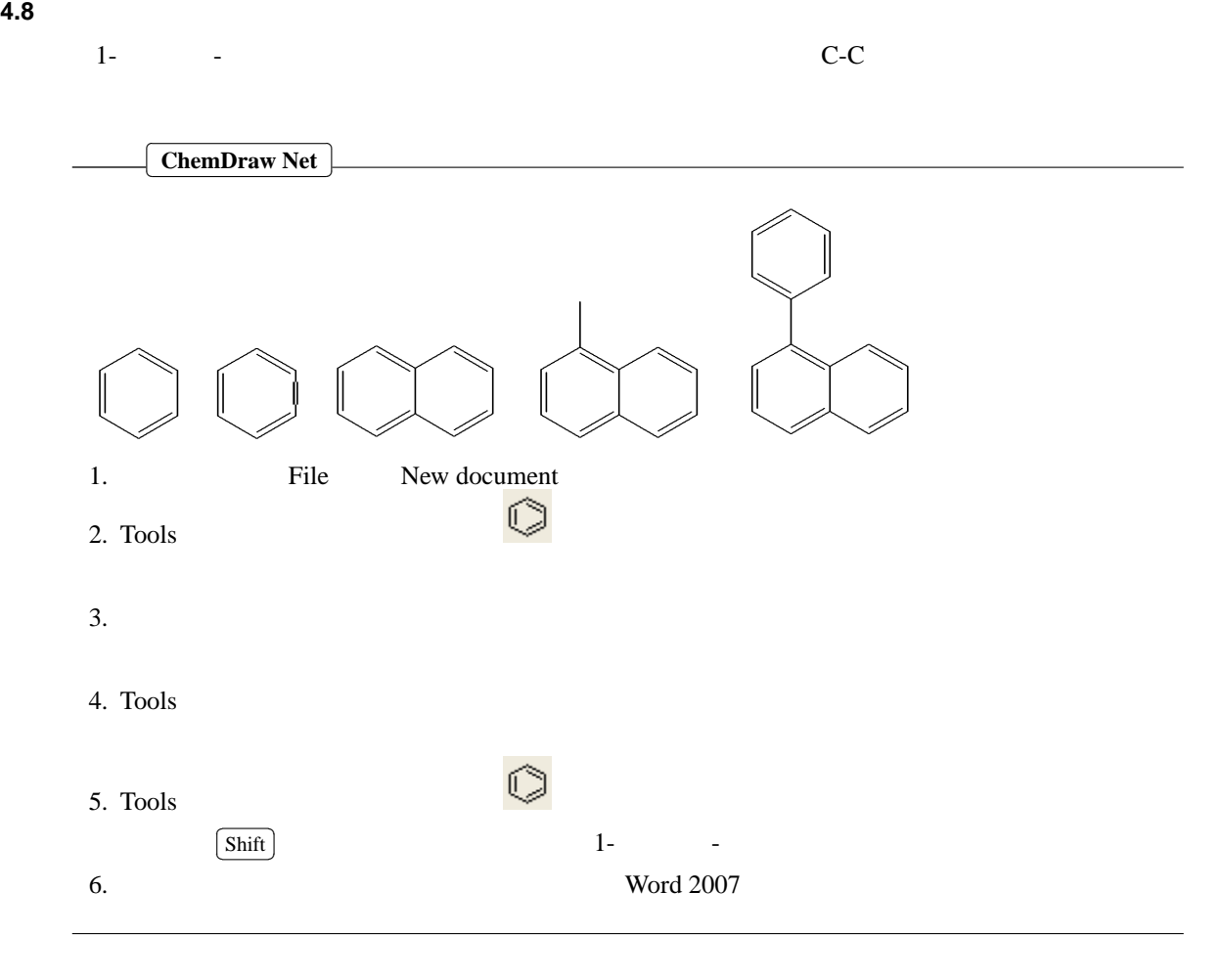

**4.9** 立体的な構造式

 $\alpha$ -

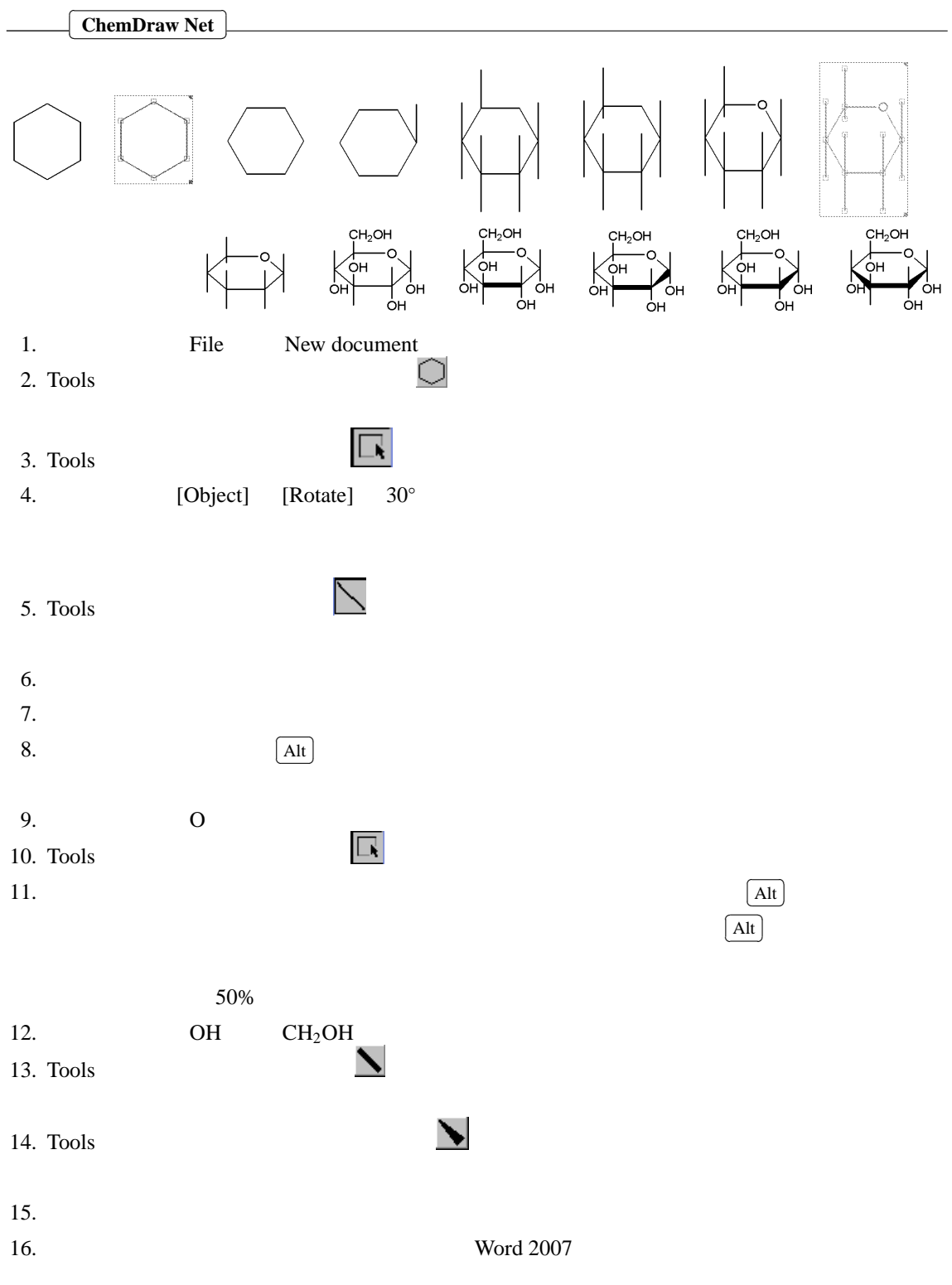

## **4.10 ChemDraw Net**

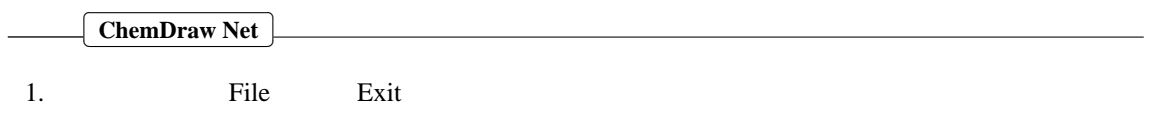